# **b2xbet telegram**

- 1. b2xbet telegram
- 2. b2xbet telegram :robo greenbets
- 3. b2xbet telegram :palpites copa 22 11

# **b2xbet telegram**

Resumo:

**b2xbet telegram : Descubra as vantagens de jogar em mka.arq.br! Registre-se e receba um bônus especial de entrada. O seu caminho para grandes prêmios começa aqui!**  contente:

Introdução às Roletas da 1xbet

Se você já buscou por jogos de casino online em b2xbet telegram português, tenha certeza de ter 1 encontrado o site de apostas descomplicado da 1xbet. O jogo da roleta é um dos favoritos lá, mas sabe o 1 que isso implica? Vamos mergulhar nas minhas experiências pessoais e te contar sobre os privilégios da seção de roletas da 1 1xbet.

Quando e Onde À Hora da Minha Experiência

Há alguns meses, decidi entrar no mundo dos jogos online e partir em 1 b2xbet telegram busca de emoção e alegria - a descoberta das roletas da 1xbet combinada com as promoções bônus somou-se à 1 euforia.

Data

#### **b2xbet telegram**

#### **O que é o 1xBet?**

1xBet é uma plataforma de apostas desportivas online de renome mundial, que oferece aos seus utilizadores uma vasta gama de modalidades esportivas em b2xbet telegram que poderão apostar, além de jogos de casino em b2xbet telegram direto. Com cobertura em b2xbet telegram eventos desportivos em b2xbet telegram todo o mundo, o 1xBet é uma opção cada vez mais popular entre os apaixonados por desporto e jogos de azar em b2xbet telegram geral.

#### **Como dowloadar 1xBet em b2xbet telegram RDC?**

Se você é um entusiasta de desporto ou de jogos de casino na República Democrática do Congo (RDC) e deseja experimentar tudo o que o 1xBet tem a oferecer, terá de começar por efetuar o download da aplicação no seu dispositivo móvel ou computador.

- 1. Inicialmente, navegue até à página oficial do 1xBet, no endereço {nn}.
- 2. Em seguida, localize a secção "Contatos", que contém as informações de contacto e, mais importante, os vários endereços de e-mail para diferentes departamentos do 1xBet.
- 3. Copie o endereço de e-mail do departamento de parcerias online (b2b@1xbet-team), pois será necessário contactar a equipa do 1xBet para poder fazer o download da aplicação em b2xbet telegram RDC.
- Envie um e-mail para o endereço de e-mail que copiou, solicitando que lhe seja enviado o 4.link de download da aplicação 1xBet.

#### **Que necessidades de sistema são requeridas?**

O processo de download e utilização da aplicação é relativamente simples e directo, mas antes de começar, assegure-se de que o seu dispositivo móvel ou computador tem os seguintes requisitos de sistema:

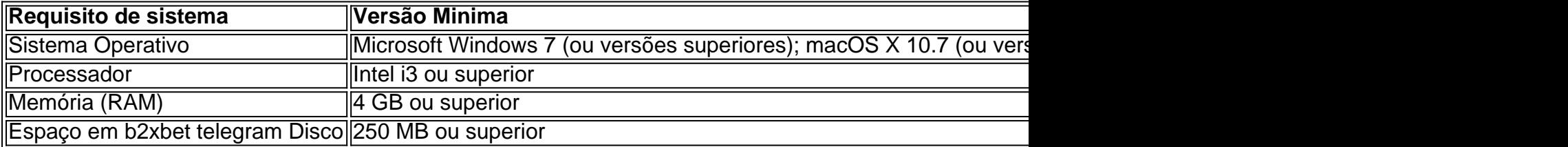

#### **Qual é o próximo passo? Jogue e ganhe!**

Após ter efetuado o download e instalado o 1xBet no seu dispositivo ou computador, já está quase pronto para começar a apostar em b2xbet telegram desportos ou a jogar nos vários jogos de casino online!

Lembre-se apenas de que terá mais algumas configurações a efectuar no primeiro acesso à aplicação e, em b2xbet telegram seguida, poderá iniciar a b2xbet telegram jornada na emocionante plataforma de apostas e casino em b2xbet telegram lin

## **b2xbet telegram :robo greenbets**

Você deseja atualizar o seu dispositivo Android 4.4.2 para a versão 5.0? Neste artigo, nós vamos mostrar como fazer isso de uma maneira fácil e eficaz. Siga os passos abaixo e comece a desfrutar das novidades do Android Lollipop hoje mesmo!

Verificando a Versão Atual do Seu Dispositivo

Antes de iniciar o processo de atualização, é importante verificar qual é a versão atual do software em seu dispositivo. Siga as etapas abaixo para checar a versão atual:

Vá para

"Configurações" > "Sobre o Telefone" > "Atualizações do Sistema" > "Verificar Atualizações"

### **b2xbet telegram**

Você depositou fondos em b2xbet telegram b2xbet telegram conta do 1xBet e agora está pronto para começar a jogar usando o bônus da casa de apostas esportivas? Neste artigo, você descobrirá como ativar e liberar o seu bônus de boas-vindas no 1xBet. Acompanhe a nossa orientação passo a passo com todos os detalhes necessários.

#### **b2xbet telegram**

Antes de tudo, certifique-se de haver algum crédito em b2xbet telegram b2xbet telegram conta. Clique em b2xbet telegram **"Depositar"** e escolha o método de pagamento preferido; depois disso, especifique o valor do depósito desejado e conclua a transação.

#### **Passo 2: Ative o bônus através do site ou da aplicação móvel do 1xBet**

Um aspecto fundamental para se obter o bônus de boas-vindas é o de se ativar através da secção **"Promoções"** ou **"Bónus"** do site ou da aplicação do 1xBet. Siga as instruções fornecidas e complete o processo em b2xbet telegram minutos.

#### **Passo 3: Entre na b2xbet telegram conta do 1xBet e verifique se o bónus foi**

#### **creditado**

Depois de ter ativado o bônus, faça o login na b2xbet telegram conta individual e consulte se o crédito foi acrescentado com êxito na secção **"Bônus"**.

#### **Passo 4: Cumpra os requisitos de apostas**

Para que o bónus de depósito seja liberado, o usuário deve gastar um certo número de méls na plataforma. Consulte os Terms **e Conditions** para ler sobre exigências de apostas e veja sobre critérios que devem ser cumpridos para liberar fundos adicionais no 1xBet.

#### **Passo 5: Receba dividendos!**

Após cumprir os termos e condições, nada impede que você receba os dividendos do bônus. Estes estarão automaticamente acreditados em b2xbet telegram b2xbet telegram conta de apostas em b2xbet telegram dinheiro real. Desta forma, o saldo do usuário aumenta (em **Reais** Brasileiros) juntamente com múltiplas oportunidades de obter ainda mais lucros.

# **b2xbet telegram :palpites copa 22 11**

# **Venezuelanos rechazan ampliamente el reinado desastroso de Maduro, incluso en áreas empobrecidas**

Nicolás Maduro declaró la victoria en las elecciones 8 presidenciales del domingo en Venezuela, mientras que la oposición calificó la elección como una farsa, como antes. Los resultados predecibles 8 mostraron que Maduro había ganado el 51% de los votos, mientras que su rival, el exdiplomático Edmundo González Urrutia, había 8 ganado el 44%. Sin embargo, la oposición afirmó tener registros de votación que prueban lo contrario y que González es 8 el presidente electo.

Hay dos cosas que han cambiado. En primer lugar, ha habido un rechazo generalizado al reinado desastroso 8 de Maduro, incluso en áreas empobrecidas que antes eran bastiones del movimiento Chavismo que heredó. Sus residentes han tenido suficiente 8 de la catástrofe económica y humanitaria que ha dejado a un estimado de 19 millones de personas sin atención médica 8 y nutrición adecuadas. Aunque las sanciones de EE. UU. han exacerbado la crisis, su gobierno es corrupto e incompetente, así 8 como brutal. Maduro puede culpar a la extrema derecha por las protestas y enfrentamientos actuales en las calles, pero sabe 8 que ha perdido apoyo de quienes una vez confiaba.

Lo segundo que es destacable es que mientras que Rusia, Cuba, 8 China y otros amigos antiguos felicitaron rápidamente a Maduro, varios gobiernos de izquierda en la región han adoptado una nota 8 diferente. Aunque Brasil ha sido cauteloso en los comentarios públicos, se informa que está negociando una declaración conjunta con México 8 y Colombia, exigiendo registros de votación detallados de cada área. La brecha entre las encuestas durante la carrera y el 8 resultado declarado es demasiado improbablemente grande para ignorarla.

Muchos votantes parecían motivados menos por un entusiasta abrazo de la oposición 8 que por un rechazo inquebrantable de Maduro. La fuerza impulsora de la coalición opositora, María Corina Machado, quien respaldó a 8 González después de ser prohibida de postularse, se llama a sí misma una liberal centrista, pero es una conservadora que 8 ha apoyado la privatización de las empresas estatales, ha prometido "enterrar el socialismo para siempre" y ha apoyado la intervención 8 extranjera para derrocar a Maduro.

Ella llamó a la aplastante victoria que afirma que su lado ganó "irreversible". Sin embargo, 8

manifestaciones masivas y simpatía internacional no fueron suficientes para que la oposición ganara en el pasado. Juan Guaidó se declaró 8 presidente en 2024 y fue reconocido rápidamente por EE. UU. y alrededor de 50 otros países, pero fracasó en derrocar 8 a Maduro, a pesar de los esfuerzos de la administración Trump. Muchos en América Latina tienen buenas razones para ser 8 cautelosos sobre la intervención extranjera.

Casi 8 millones de venezolanos han votado con los pies desde que Maduro fue estrechamente 8 electo en 2013, y una encuesta sugirió que

Author: mka.arq.br Subject: b2xbet telegram Keywords: b2xbet telegram Update: 2024/8/8 19:25:35